# **Stiefkind Datenbank. Zielgerichteter Datentransfer umgesetzt im Sonderausstellungsmanagement – "eine STARKE FRAUENgeschichte"**

*Vortrag beim Herbsttreffen der Fachgruppe Dokumentation in Berlin (4.–6. Oktober 2014)*

*Miriam Röther – (Staatliche Schlösser, Burgen und Gärten Sachsen gGmbH Dresden)*

Der Begriff Datenbank erweckt im Allgemeinen die Assoziation von etwas sehr Mühsamem, Langweiligem und Unergründbarem, was nur einzelnen merkwürdigen Freaks vorbehalten ist. Die Dinge verschwinden, und was man braucht, wird nicht gefunden. Um dieses Vorurteil abzubauen und eine einheitliche, verbindliche und effektive Arbeitsweise bei der Staatlichen Schlösser, Burgen und Gärten Sachsen gGmbH (SBG) einzuführen, wurde die Datenbank unter neuen Gesichtspunkten verwendet. Für eine optimierte Arbeitsweise wurden Standards erarbeitet. Diese Datenbanknutzung war bei der SBG ein Pilotprojekt für künftige größere Sonderausstellungen und langfristig auch für die Zusammenführung der erfassten Museumsbestände in eine gemeinsame Datenbank der verschiedenen zur SBG gehörenden 16 Schlossbetriebe.

Im Rahmen der Lutherdekade hatte die SBG im Jahr 2014 die Möglichkeit, die Geschichte von Elisabeth von Rochlitz und mit ihr die Geschichte von Frauen im 16. Jahrhundert zu präsentieren. Diese Sonderausstellung trug den Titel "eine STARKE FRAUENgeschichte -500 Jahre Reformation" und wurde unterstützt durch die Beauftragte der Bundesregierung für Kultur und Medien Monika Grütters. Der ideale Ausstellungsort war das Schloss Rochlitz, der ehemalige Witwensitz von Elisabeth als ein authentischer Ort der Geschichte der Reformation.

# **Neue Herausforderung**

Diese Sonderausstellung war im Vergleich mit vorherigen Ausstellungsprojekten auf Schloss Rochlitz besonders umfangreich. 840 recherchierte Exponate und, letzten Endes daraus hervorgehend, 270 Ausstellungsobjekte von 87 Museen, Bibliotheken, Archiven, Institutionen und Privatpersonen – davon 16 internationale Leihgeber – überstiegen den üblichen Umfang bisheriger Ausstellungsprojekte. Aus diesem Grund organisierte die SBG diese Ausstellung mittels einer alternativen Projektstruktur. Erstmals wurde unsere bisher nur zur Inventarisierung genutzte Datenbank FirstRumos<sup>1</sup> als Ausstellungs-Datenbank in diesem Projekt eingesetzt.

FirstRumos, entwickelt und betreut vom Freilichtmuseum am Kiekeberg bei Hamburg, existiert seit 25 Jahren. Diese Software wird kontinuierlich von Museumsmitarbeitern weiterentwickelt und permanent den Anwenderwünschen in den Museen angepasst. 300 Museen und andere kulturelle Institutionen arbeiten inzwischen mit FirstRumos.

Die Arbeit mit FirstRumos hat sich in unserem Haus sehr bewährt. Mit verschiedenen Modulen, spezifiziert für das Inventar (den Museumsbestand), das Schriftgut (die Bibliotheksbestände), die Archivalien, das Fotomaterial, Medien, Adressen, Tonträger, die Naturkunde, die Restaurierung, Veranstaltungsorganisation und die Auftragsbearbeitung, entspricht diese Datenbank den Bedürfnissen unterschiedlichster Museen und Museumsverbünde.

Wir nutzen seit 15 Jahren hauptsächlich die Module Inventar- und Schriftgut, Fotomaterial und Adressen für unsere Bibliothek in der Zentrale der SBG. Die Module Bildarchiv und die museale Erfassung der Museumsinventare verwenden wir in den verschiedenen Schlössern, Burgen und Gärten in Sachsen. Den Veranstaltungsbereich benutzen wir im Moment noch nicht, dieser steht aber potenziell zur Verfügung.

# **Zentralisierte Datenbank als Grundlage**

Für das Sonderausstellungsprojekt wurde die Datenbank auf die Datenbanksprache "SOL" umgestellt. Die Datenbank wird zentral auf einem Server vorgehalten und ist daher für alle beteiligten Mitarbeiter nutzbar. Dieser Schritt war nötig, denn die Organisation des Projektteams mit verschiedenen geografischen Standorten – beispielsweise in der Zentrale der SBG, dem Projektbüro im Dresdner Zwinger, dem Schloss Rochlitz selbst und noch einigen weiteren – ist herausfordernd.

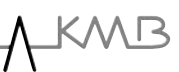

Abb. 1: Auszug der Erfassungsmaske mit Anmerkungen für die Mitarbeiter beim ersten

Datensatz.

Datei v Bearbeiten v Ansicht v Datensätze v Layout v Hilfsmittel v Ablage v Ausgabe v Fenster v ? v **いゅ回目ロウン×もさいいおうてシンチを凸たてカンエスゴウ** Identifikation Inventar Ifd, Nr., SARoc, IN 00000 weitere Nummern D IV a 1307 (bei SA IN Nr Leihgeber)  $\cdot$ (LG oder Alt) Zugangs-Nr Anzahl Exemplar-Nr.: Auflage 1 Bestand: Objekt Starke Frauen  $\mathbf{v}_i$ Objektbezeichnung: Gemälde: Herzogin Elisabeth von Sachsen Mundartl Bez Schlagworte: Elisabeth von Sachsen gen. von Rochlitz, Netzwerk, Publikationsbild  $-23931$ Datei: SARoc\_IN\_000001.jpg Grunddaten Bilddatenträger Darstellung: Herzogin Elisabeth von Sachsen Standard  $\overline{\mathbf{r}}$ Bemerkung Funktion Druckvorlage Anhaltspunkt: Aussage des Gebers Datierung: um 1577  $\mathbf{r}$ nach und vor:  $\bullet$ Datiert vor Material: OI auf Leinwand  $\overline{\phantom{a}}$  $M$  |  $4$  |  $2$  von 2  $F$   $H$ Farbe / Technik  $\mathbf{r}$ Beschreibung Beschriftung: Zitierweise: Leihgabe Museum Schloss Wilhelmsburg Schmalkalden Genehmigung erteilt für Presse: digitale Reproduktion des Gemäldes. Abbildung für Medienvertreter verfügbar in  $1. - 1. - 1$ Bemerkung: Informationen zu dem Bild: Bild mit Schutzdeckel, (Beschriftung: " Eph. 4: Legt von Euch ab den alten Menschen mit seinem früheren Wandel, der sich durch tc rügerische Begierden zu Grunde richtet, Eph. 31: Alle Bitterkeit und Grimm und Zorn und <u> Dan shoel ive dit Satas</u>  $... ... ...$  $h = h = 1$ **Maße/Positionen** Höhe: Breite / Länge: 74,5cm+68cm Deckel nach rechts Tiefe: 5cm 99cm Durchmesse Gewicht Rahmen: Höhe: Breite: 74,5cm Tiefe: 5cm 99cm Passepartout: Höhe **Rreite** Weitere Maße: Achtung: Der Deckel ist aufklappbar, deswegen müssen die Maße addiert werden. Genauere Maße: Rahmen: H: 99cm, B: 74,5cm, T: 2,5cm, Deckel: H: 93cm, B: 68cm, öffnen nach rechts, der Deckel liegt im Rahmen.

Bisher gingen die Ergebnisse der Recherchearbeit für die Nachnutzung verloren und wurden kaum zentral dokumentiert: Texte verschwanden in der Ablage der Mitarbeiter, die recherchierte Grundlagenliteratur wurde kaum erfasst und den Objekten zugeordnet, Mitarbeiter wechseln, Dateien werden verschoben oder gelöscht. Das war bisher die gängige Praxis.

# **Neuer Weg und neue Aufgaben**

Die SBG geht einen anderen Weg. Der Vorteil der konsequenten Nutzung einer zentralen Projekt-Datenbank liegt auf der Hand: Das Projekt, alle Texte und Recherchen bleiben für spätere Nutzungen erhalten. Seit 2014 gibt es verbindliche Arbeitsanweisungen für alle Mitarbeiter, in denen die Struktur, in der die Daten abgelegt werden, geregelt ist. Fixiert ist ebenfalls, wie First Rumos als Datenbank mit allen dokumentierten Rechercheergebnissen von den Mitarbeitern zu nutzen ist. Die Datenbankeingabe und ihr Gebrauch ist Übungssache, die Entwicklung der notwendigen Formulare und Ausgaben eine Aufgabe, die Übersichtlichkeit und Praxisnähe

berücksichtigen muss. Die Entwickler verfügen über Museums- und Managementerfahrungen. Durch spezielle Fachkenntnisse bei der Entwicklung bzw. Administration der Datenbank hat diese den Bezug zu realen Arbeitsprozessen. Das ist der Schlüssel für die erfolgreiche Nutzung unserer Datenbank.

Die "SBG-Datenbank" bleibt bestehen, wenn Mitarbeiter aus dem Projektteam sich neuen Aufgaben widmen. Nur das konsequente Festhalten an einer strukturierten Eingabe auf der Grundlage eindeutiger Schreibanweisungen und die stete Weiterarbeit sind die Voraussetzung dafür, dass die Datenbank in ihren Möglichkeiten auch ausgeschöpft werden kann. Die Datenbank hat Potenzial für künftige Projekte. Diese Nutzung von Datenbanken für Ausstellungen stellt einen Paradigmenwechsel in der Geschichte des Ausstellungsmanagements bei der SBG dar. Wichtige Informationen lassen sich mit wenigen Klicks zusammenstellen und für verschiedene Zwecke exportieren, Statistiken können programmiert und abgerufen werden – so wird die Ausleihhistorie sichtbar!

### **Ausstellungsmanagement**

Die Vorbereitungszeit der Ausstellung musste sich an der Terminplanung und den Fristen innerhalb des Förderprogramms orientieren. Nach langer Vorbereitungs- und Planungsphase begann im Herbst 2013 die intensive Umsetzungsphase. Jetzt häuften sich die zeitgleich zu erledigenden Aufgaben – und ein geschicktes Projektmanagement wurde notwendig.

Für uns bedeutete dies, dass wir uns unter hohem Zeitdruck gleichzeitig um die Exponate bemühten, Leihverträge verhandelten, Maße nachfragten, Informationen lieferten und nebenbei zusätzliche Angaben recherchierten, wenn genauere Inhalte und Quellen der Exponate benötigt wurden.

Für die Kuratoren war es eine Umstellung, wollten und mussten sie neben der Konzeptentwicklung zusätzlich ihre Arbeitsweise den veränderten Rahmenbedingungen anpassen. Wir, die "Fütterer der Datenbank", mischten uns in den kreativen Prozess ein, stellten Fragen und benötigten Ergebnisse und verbindliche Entscheidungen zu bestimmten Terminen. Die Konzepte und Ideen entstehen in den Köpfen der Kuratoren, Gestalter und Wissenschaftler. Die Ergebnisse sind nun als Arbeitsgrundlage sichtbar, das Projekt mit allen organisatorischen und logistischen Abläufen ist effektiver zu bewältigen und umzusetzen. Offene Kommunikation, Transparenz aller aktuellen Prozesse im gesamten Team haben oberste Priorität.

Langjährig erfahrene Mitarbeiter pflegten Listen ein, erstellten Informationsblätter mit den wesentlichen Informationen zum Leihgeber und dessen Ansprechpartnern, Bedingungen und Wünschen. Alle nutzten über das Feld "Wiedervorlage" die Möglichkeit, offene Aufgaben und Zuständigkeiten festzuhalten und abzuarbeiten. Die konsequente Nutzung der Datenbank machte für alle Beteiligten den Status bestellter Ektachrome oder anderer Bildvorlagen sichtbar. Leihauflagen zur Sicherheit, Anforderungen an Klima, Licht oder Fotorechte, Transport- oder

Abb. 2: Anlegen und Auswählen von Anzeigelisten, bearbeitund exportierbar.

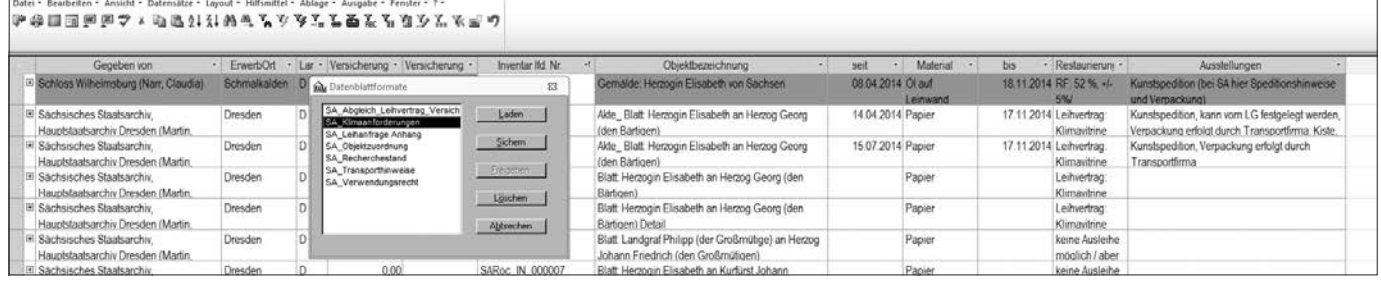

#### Abb. 3: Erstellen von Ausgaben aus der Datenbank.

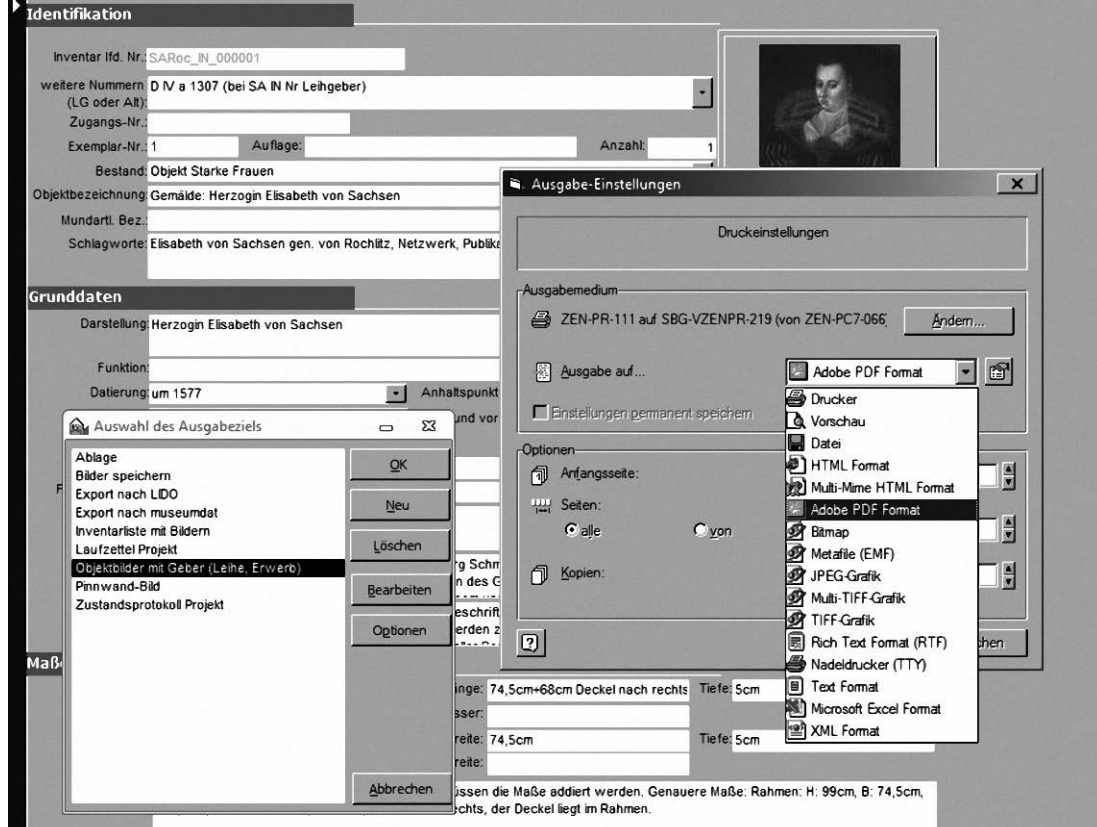

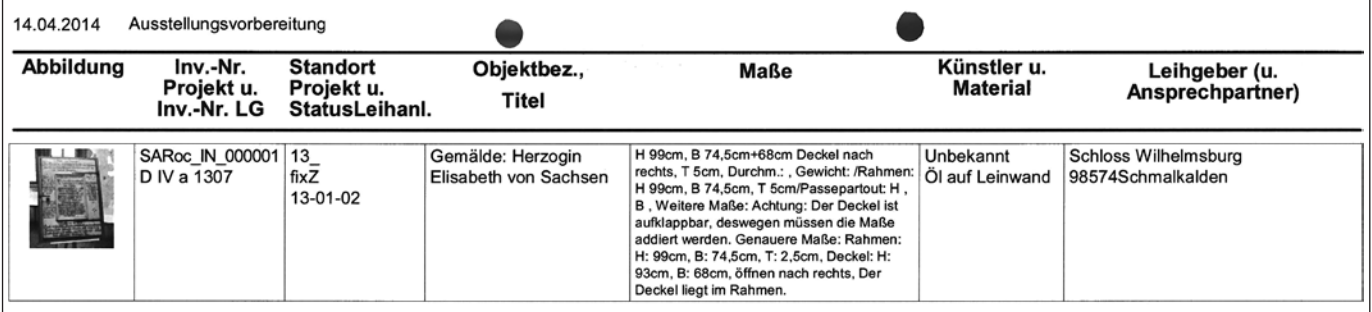

Versicherungsmodalitäten etc., Schriftstücke und weitere Informationen wurden gescannt und als Dokumente den Objekten bzw. Leihgebern zugeordnet. Ähnlich wurde auch mit Verträgen oder Skizzen verfahren.

Künftig bleiben Objekttexte erhalten, weil dafür ein eigenes Feld vorgesehen ist und sich hier die Nutzung der Datenbank besonders anbietet.

Zur Prozessoptimierung nutzten wir kleine Vorschaubilder, die bei der Bildeinbindung automatisiert erstellt werden. Schnelle Datenausgaben und -ansichten wurden dadurch möglich. Wir erstellten inhaltlich zugeschnittene Ausgaben für den Empfänger, beispielsweise den Leihgeber. Dieser erhielt über seine Leihgabe wesentliche, von ihm überprüfbare Informationen wie Maße und Standort in der Ausstellung und eine Ansicht seines Leihobjektes. Weiterhin entwickelten wir ein generelles Formular für die Ausgabe des Laufzettels (auch Objektbegleitschein genannt) für das Objekt. Auf diesem dokumentierten wir das Eintreffen des Exponats am Ausstellungsort, die Vorbereitung, die Aufstellung des Objektes und den Abbau bis hin zum Rücktransport. Jede Phase wurde jeweils mit der Unterschrift des Verantwortlichen quittiert.<sup>2</sup>

Zusätzlich entstand ein zweiseitiges allgemeingültiges Zustandsprotokoll mit den wesentlichen Daten nach den Vorgaben des Deutschen Museumsbundes. Änderungswünsche, wie beispielsweise die der Restauratoren, flossen in die Entwicklung der Datenbank zu ihrer Übersicht ein. Der Auf- und Abbau verlief ruhig und strukturiert – ein "Muss" beim Umgang mit wertvollen historischen Exponaten. In die neue Dauerausstellung von Schloss Rochlitz werden einige wichtige Ergebnisse der Sonderausstellung integriert.3

## **Abschließende Betrachtung**

Durch die konsequente Einführung und Nutzung von FirstRumos und die in der Praxis erprobten Neuerungen entstanden für künftige Ausstellungen nutzbare und in die allgemeine SBG-Datenbank integrierbare Hilfsmittel und zusätzliche Formulare, die ich abschließend noch einmal aufführen möchte:

- Inventarliste mit Bildern,
- Ausgabezettel mit Objektbild für Leihe und Erwerb (als möglicher Anhang für Leihvertrag, Facilityreport oder Schenkungslisten),
- Pinnwand-Bild (ein kleineres Bild mit wesentlichen Informationen zum freien Positionieren an Pinnwand oder Tisch bei der Konzeptentwicklung oder Raumzuordnung),
- Abb. 4: Beispiel für Anhang mit Bild an eine E-Mail oder zur Übersicht der Exponate eines Leihgebers.
- Laufzettel (auch als Objektbegleitschein bezeichnet),
- Abb. 5: Verwendeter Objektbegleitschein für den Auf- und Abbau.

- Zustandsprotokoll.

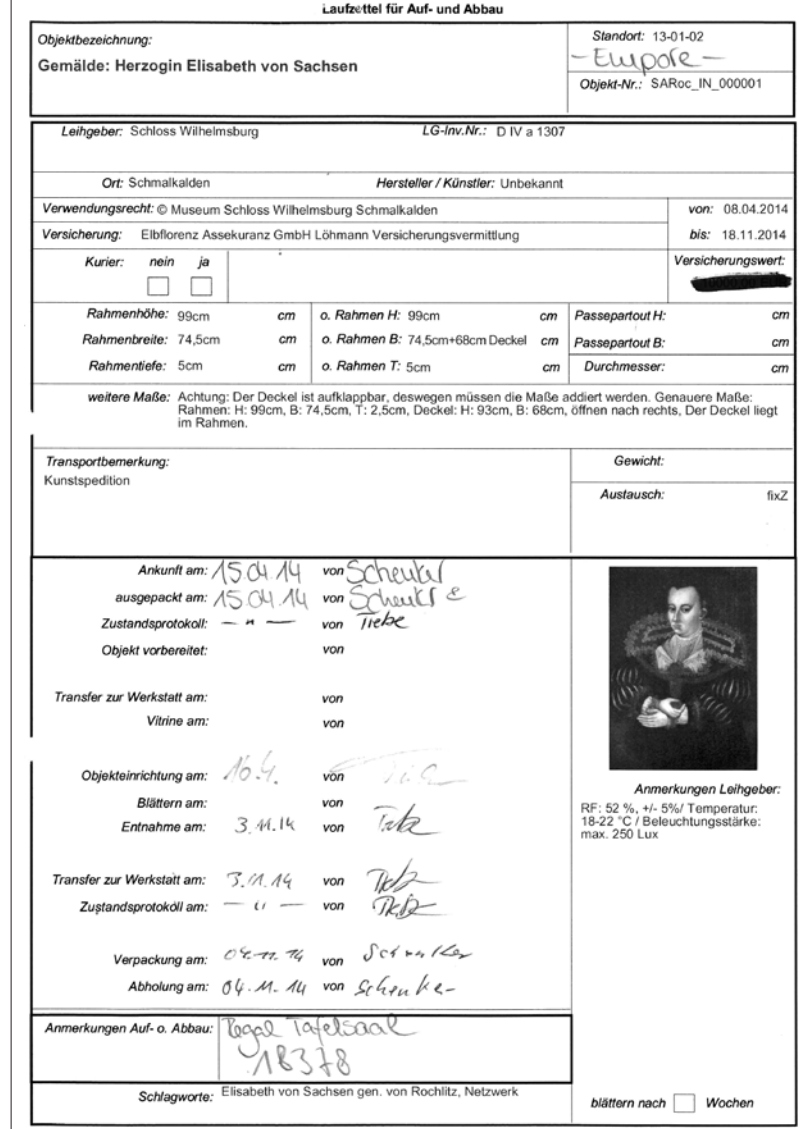

Abb. 6: "eine STARKE FRAUENgeschichte", Blick in die Empore der Kapelle von Schloss Rochlitz<sup>6</sup>.

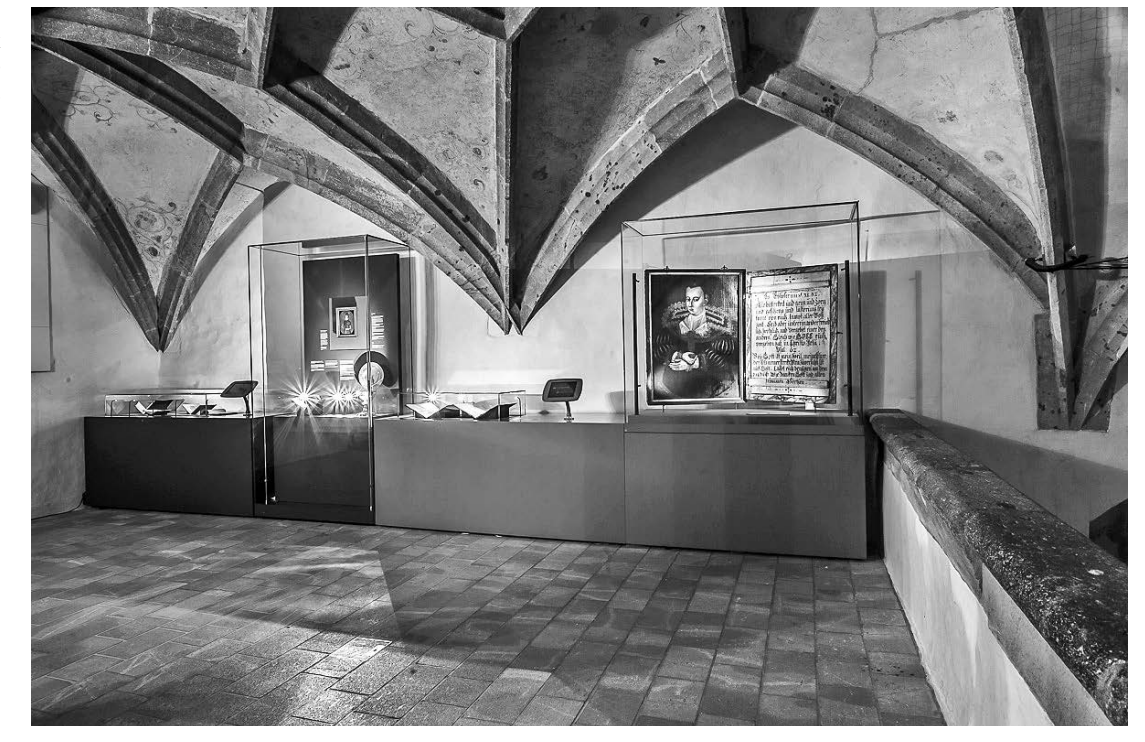

Die Sammlung ist der eine Part, die Vermittlung im ständig wechselnden Kontext und mit immer anderen Fragestellungen der andere Part der Museumsarbeit. Deshalb möchten wir die erarbeiteten Rechercheergebnisse auch nach dem Abbau einer Sonderausstellung im Sinn eines Wissenstransfers weiternutzen können. Von nun an kann auch in diesem Bereich nachhaltiger, effektiver und transparenter gearbeitet werden.

Das Projekt aus Rochlitz, das Wissen und die Ergebnisse der Ausstellung sind jetzt für alle Schlossbetriebe der Staatlichen Schlösser, Burgen und Gärten Sachsen gGmbH verfügbar.

Die Ausstellung in Rochlitz sahen 52.000 Besucher. Dieser Erfolg ist das Ergebnis der strategischen und professionellen Zusammenarbeit der verschiedenen Arbeitsbereiche innerhalb der SBG und mit ihren Partnern. Gegenwärtig laufen beispielsweise die Vorbereitungen für eine Sonderausstellung auf der Albrechtsburg in Meißen4 und die Vorbereitungen für die neue Ausstellung im Schloss Moritzburg<sup>5</sup>. Bei beiden Ausstellungen wird nun auf die neue Datenstruktur zurückgegriffen.

In meinem Vortrag beim Herbsttreffen der Fachgruppe Dokumentation in Berlin (4.–6. Oktober 2014) stellte ich Auszüge aus der Datenbank FirstRumos vor, zeigte einzelne Filter, Abfragen, Ablagen und Ausgaben und besprach die Herausforderung und Notwendigkeit zur Nutzung und Verknüpfung von Feldern. Mit diesem Abriss wollte ich einen Einblick in mögliche neue, transparentere, strukturiertere und professionellere Arbeitsweisen im Arbeitsfeld der Ausstellungsplanung, -vorbereitung und -umsetzung der Staatlichen Schlösser, Burgen und Gärten gGmbH in Sachsen geben.

Über einen regen Erfahrungsaustausch freue ich mich und bin gespannt auf Anregungen und Kommentare. Die Museumsarbeit transparenter, nachhaltiger und professioneller gestalten zu können, bleibt eine spannende Aufgabe.

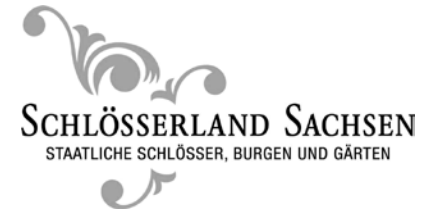

- 1. *http://www.firstrumos.de* [letzter Zugriff: 05.03.2015].
- 2. Ein zweiter, unausgefüllter Laufzettel befindet sich als "Platzhalter" an der Vitrine, bis das Exponat in der Vitrine liegt.
- 3. Ab dem 14.03.2015 ist die erweiterte Dauerausstellung "Fett, einäugig, revolutionär" auf Schloss Rochlitz zu erleben, siehe *http://www.schlossrochlitz.de/de* [letzter Zugriff: 05.03.2015].
- 4. "Prost! 1.000 Jahre Bier in Sachsen" Sonderausstellung auf der Albrechtsburg Meißen vom 24.4.2015–1.11.2015, siehe *https://www.albrechtsburg-meissen.de*[letzter Zugriff: 05.03.2015].
- 5. Vom 30. März bis zum 1. November 2015 ist Schloss Moritzburg täglich zwischen 10.00 und 17 . 30 Uhr geöffnet. Es war auch Drehort für den berühmten tschechischen Märchenfilm über Aschenputtel. Eine Ausstellung dazu wird ab 9. November 2015 zu sehen sein. Weitere Informationen siehe *http://www.schloss-moritzburg.de* [letzter Zugriff: 05.03.2015].
- 6. © "whitebox" (Designerteam aus Dresden, Gestalter genannter Sonderausstellungen).